## **PUCRS – Escola Politécnica – Engenharia Elétrica**

Tópicos Avançados em Comunicações – T450 – 1° exercício aula 12/09/2019

Um transmissor BPSK envia informação através de um canal de transmissão dispersivo a uma taxa de  $10\times10^6$  [símbolos/s]. O receptor BPSK utiliza um equalizador fracionário LMS com um filtro transversal de 4 coeficientes, amostrando o sinal recebido do canal a uma taxa de  $20 \times 10^6$  [símbolos/s]. O passo de adaptação do equalizador é  $\eta = 0.4$  e o vetor *W* de coeficientes do filtro é inicializado da forma  $W(n=0) = 0$ . O sincronismo entre transmissor e receptor é tal que amostras de índice par recebidas do canal correspondem a instantes de tempo em que o transmissor gera símbolos. Durante a fase de treino do equalizador o transmissor transmite a seguinte seqüência de treino em banda-base, gravada em ROM no receptor:

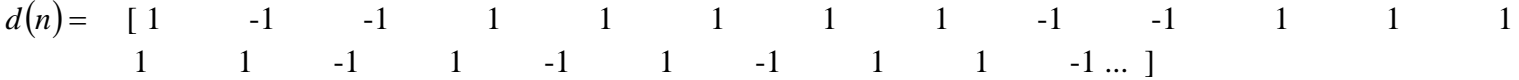

A sequência  $u(n)$ ,  $n = 0,1,\dots$ , recebida do canal na entrada do receptor durante a fase de treino do equalizador é:

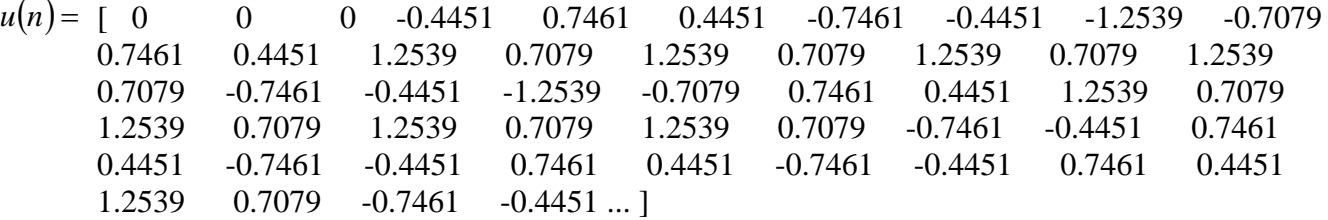

- a) Determine o conjunto de regressores do canal resultante de  $u(n)$  para  $n = 0, 1 ... 11$ .
- b) Determine o erro quadrático normalizado  $eqn(n) = \frac{d(n) y(n)}{d(n)}$  $(n)$  $\overline{\mathbf{c}}$  $\overline{\phantom{a}}$ J  $\setminus$  $\overline{\phantom{a}}$  $\text{eqn}(n) = \left(\frac{d(n) - y(n)}{d(n)}\right)^2$  para  $n = 11$  sendo  $y(n)$  a saída do equalizador.
- c) Determine o vetor  $W(n+1)$  para  $n = 11$ .

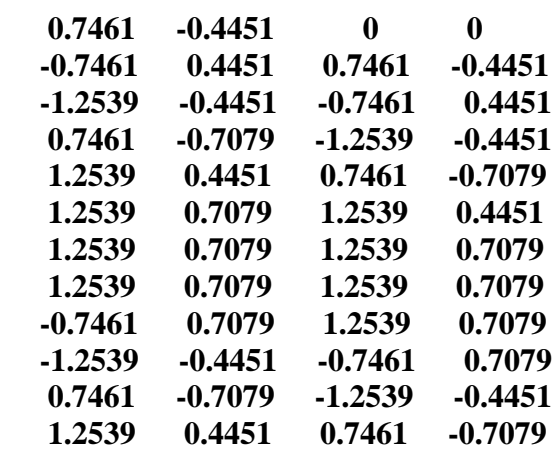

**b)** 

Para  $n = 11$  temos:

eqn(n) = 
$$
\left(\frac{e(n)}{d(n)}\right)^2
$$
 = **0.000369676**  
c)

Para  $n = 11$  temos:

 $W(n+1) = W(n) + \eta \times e(n) \times \underline{r}(n) = [0.947456 \quad -0.236768 \quad -0.101942 \quad 0.00571716]^{\text{T}}$